- When a program is executed...
	- process that does exec can pass command-line arguments to the new program  $\mathcal{L}_{\text{new}}$  program is executed, the execution of execution  $\mathcal{L}_{\text{new}}$
	- this is part of the UNIX system shells  $\alpha$  is nort of the IMIV system shells  $\frac{1}{2}$  the UNIX system shells.

```
int main( int argc, char *argv[] )
{
    int i;
        /* echo all command-line args */
    for ( i = 0 ; i < argc ; i^{++} )
        printf( "argv[%d]: %s\n", i, argv[i] );
}
```
- **Environment List** 
	- each program also passed an environment list
	- this list is an array of char pointers, with each pointer containing the address of a null-terminated C string
	- $\blacksquare$  the address of the array of pointers is contained in the global variable *environ*:
	- extern char \*\*environ;

- **Example of environment with five strings** 
	- the null bytes a tthe end of each string are explicitly shown

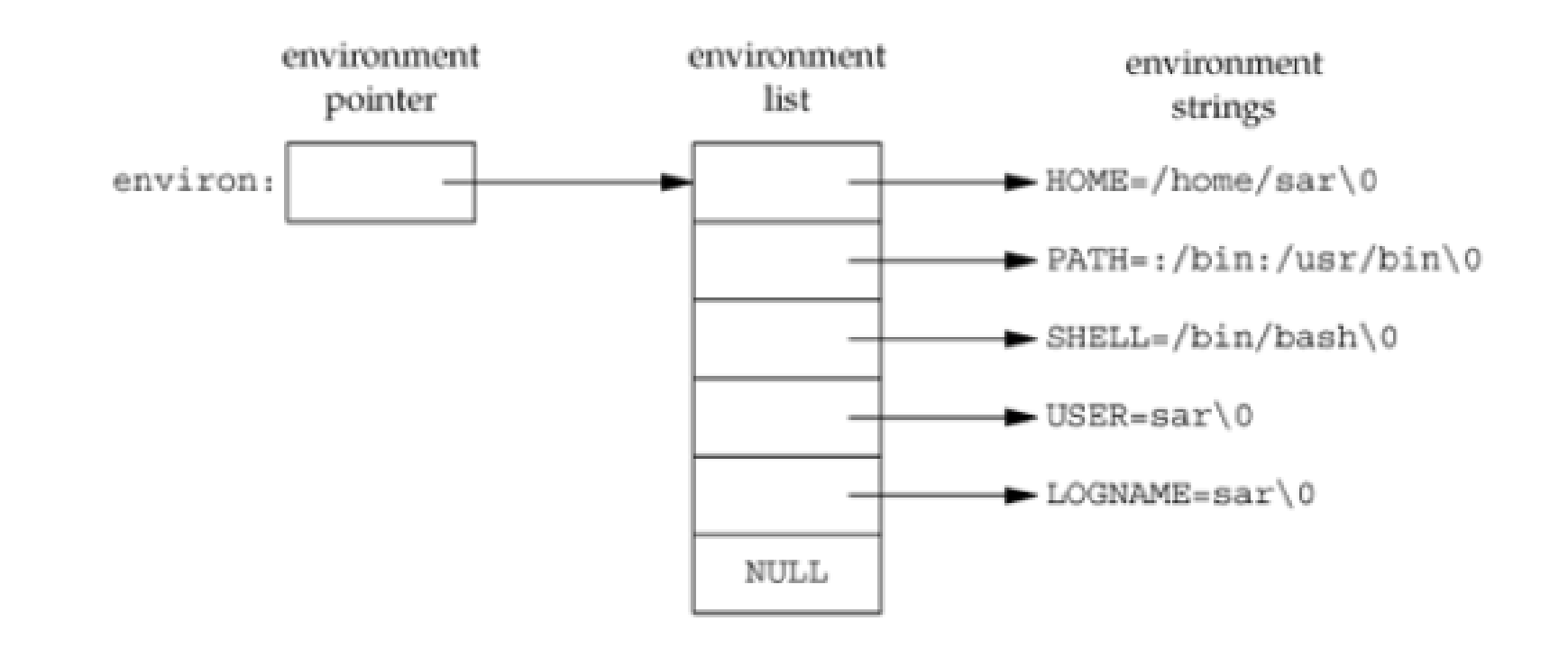

- Terms
	- *environ* is called the *environment pointer*
	- the array of pointers is called the *environment list*
	- the strings they point to are called *environment strings*

- **Historically, most UNIX systems have provided a third** argument to the main function that is the address to the environment list
	- *int main( int argc, char \*argv[], char \*envp[] )*;
	- Because ISO C specifies that the main function be written with two arguments, and because this third argument provides no benefit over the global variable *environ*, POSIX.1 specifies that *environ* should be used instead of the (possible) third argument. Access to specific environment variables is normally through the *getenv* and *putenv* functions instead of through the *environ* variable. But to go through the entire environment, the environ pointer must be used.

Show the environment

```
#include <stdio.h>
int main( int argc, char *argv[], char *envp[] )
{
    int i;
         /* echo all environment args */
    for (i = 0 ; envp[i] ; i++)printf( "envp[%d]: %s\n", i, envp[i] );
}
```
- **Environment Variables** 
	- environment strings are usually of the form *name=value*
	- **the Unix kernel never looks at these strings**
	- their interpretation is up the the various applications
	- the shell uses numerous environment variables
		- some are automatically set at login, e.g., *HOME*, *USER*
		- others are for us to set, e.g., If we set the environment variable MAILPATH, for example, it tells the Bourne shell, GNU Bourne-again shell, and Korn shell where to look for mail.

Support for various environment list functions

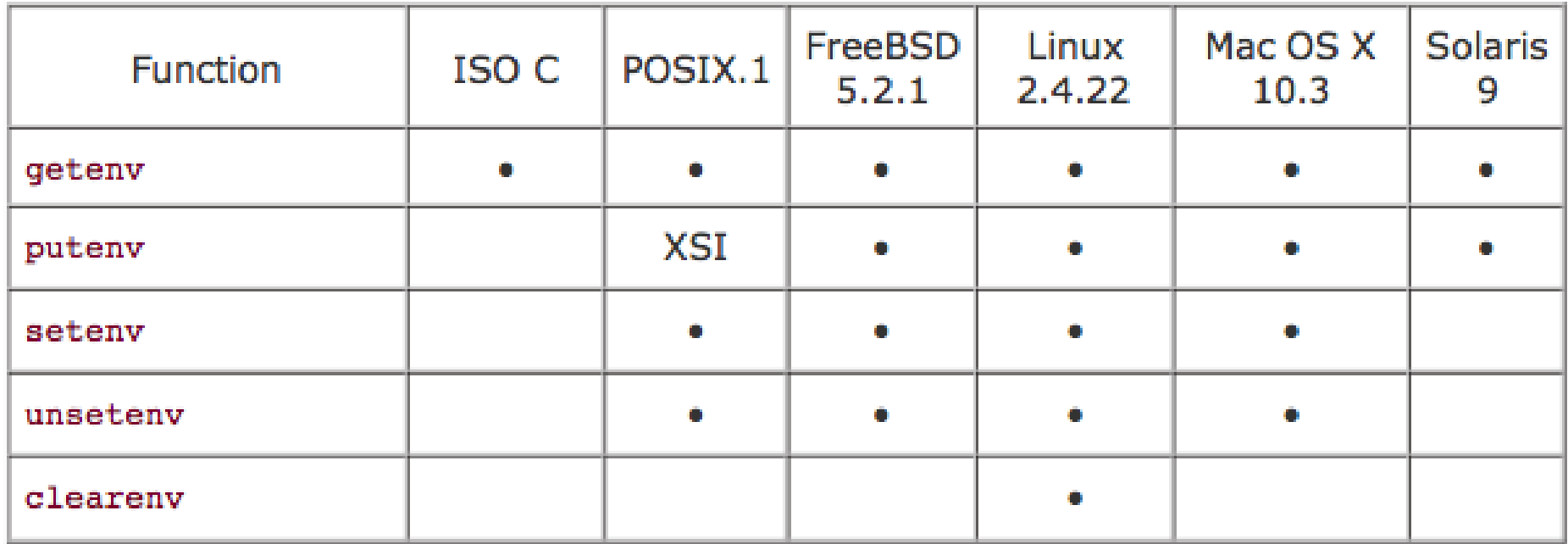

ISO C defines a function that we can use to fetch values from the environment, but this standard says that the contents of the environment are implementation defined.

#include <stdlib.h>

char \*getenv(const char \*name);

Returns: pointer to value associated with name, NULL if not found

Note that this function returns a pointer to the value of a *name=value* string. We should always use getenv to fetch a specific value from the environment, instead of accessing environ directly.

#### Environment  $F_{\rm{1}}$ we may we want to set an environment variable.

 Manipulating environment variables  $M_{\odot}$  in the set and the set of  $\alpha$  set  $\alpha$  and the change theory was wanted to change the change theory was wanted to change the change theory was a set of  $\alpha$ walupulating chvironment variables value of an existing variable or add a new variable to the environment.

```
#include <stdlib.h>
```
int putenv(char \*str); int setenv(const char \*name, const char \*value, int rewrite); int unsetenv(const char \*name); int put the putenvel of the putenvel of the putenvel of the putenvel of the putenvel of the putenvel of the put<br>(charged of the putenvel of the putenvel of the putenvel of the putenvel of the putenvel of the putenvel of th int putenv(char \*str);<br>disconstruction into constant rewrite into rewrite  $\mathcal{L}_{\text{max}}$ Int Setenv(Const Char \*name,

All return: 0 if OK, nonzero on error All return: 0 if OK, nonzero on error

The putenv function takes a string of the form  $name = value$  and places it in the environment list. If *name* already exists, its old definition is moved<sup>.</sup> first removed.

is not removed, *name* is not set to the new value, and no error occurs.

#### Environment  $\frac{1}{2}$

 Manipulating environment variables  $M_{\odot}$  in the set and the set of  $\alpha$  set  $\alpha$  and the change theory was wanted to change the change theory was wanted to change the change theory was a set of  $\alpha$ **Examplement variables** or an environment variables

value of an existing variable or additional control or additional control or additional control or additional c<br>In the environment of a new variable to the environment. The environment of a new variable to the environment

#include <stdlib.h>  $\frac{1}{\left|u\right|^{2}}$  into construction in the set of construction in the set of  $\frac{1}{\left|u\right|^{2}}$ 

int putenv(char \*str); int setenv(const char \*name, const char \*value, int rewrite); int unsetenv(const char \*name);  $\vert$  int nutany(char  $\ast$ etr)  $\cdot$ 

All return: 0 if OK, nonzero on error it in together of it only homoto on once

The setenv function sets *name* to *value*. If *name* already exists in the environment, then (a) if *rewrite* is nonzero, the existing definition for name is first removed; (b) if *rewrite* is 0, an existing definition for *name F* Temoved, *name* is not set to the new value, and no error occurs. is not removed, *name* is not set to the new value, and no error occurs.

is not removed, *name* is not set to the new value, and no error occurs.

#### Environment  $\frac{1}{\sqrt{2}}$  into  $\frac{1}{\sqrt{2}}$  into  $\frac{1}{\sqrt{2}}$  $\noindent \vrule{1.5cm}{0.15cm} \vrule[1.2cm]{1.1cm}{0.15cm} \vrule[1.2cm]{1.1cm}{0.15cm} \vrule[1.2cm]{1.1cm}{0.15cm} \vrule[1.2cm]{1.1cm}{0.15cm} \vrule[1.2cm]{1.1cm}{0.15cm} \vrule[1.2cm]{1.1cm}{0.15cm} \vrule[1.2cm]{1.1cm}{0.15cm} \vrule[1.2cm]{1.1cm}{0.15cm} \vrule[1.2cm]{1.1cm}{0.15cm} \vrule[1.2cm]{1.1cm}{0.15cm} \v$  $\overline{C}$ in van Ommedie

 Manipulating environment variables  $M_{\odot}$  in the set and the set of  $\alpha$  set  $\alpha$  and the change theory was wanted to change the change theory was wanted to change the change theory was a set of  $\alpha$ **V** Manipulating environment variables

#include <stdlib.h> The operation of the operations is as follows. The operations is as follows. The operations is as follows.

int putenv(char \*str); it in the environment list. If *name* already exists, its old definition is  $\vert$  int setenv(const char \*name, const char \*value, int rewrite); int unsetenv(const char \*name); *•* The putenv function takes a string of the form *name=value* and places

All return: 0 if OK, nonzero on error *•* The setenv function sets *name* to *value*. If *name* already exists in the

*rance take function removes* any definition of name. It is not an The unsetenv function removes any definition of *name*. It is not an error if such a definition does not exist.

is not removed, *name* is not set to the new value, and no error occurs.

#### Environment All return: 0 if OK, nonzero on error

Manipulating environment variables value of an existing variable or add a new variable to the environment. *Maninulating environment variables* viampulating chvironment variables. **If**  $\alpha$ 

```
#include <stdlib.h>
• The setenv function sets name to value. If name already exists in the
```

```
int putenv(char *str);
\frac{1}{\pi} int setenv(const char *name, const char *value, int rewrite);
\begin{array}{|l|} \hbox{\tt int unsetenv}(\hbox{\tt const char *name}); \hskip 2.5cm \end{array}environment, then (a) if rewrite is nonzero, the existing definition for
```
All return: 0 if OK, nonzero on error *•* The unsetenv function removes any definition of *name*. It is not an

 $T_{\text{max}}$  the operations is as follows. allocate memory to create the *name=value* string from its arguments, putenv is free to place the string passed to it directly into the envi- $\overline{r}$ . address of the string we pass to it directly into the environment list. In this case, it would be an error to pass it a string allocated on the stack, name is *regional definition* is  $\frac{1}{2}$ is not removed, *name* is not set to the new value, and no error occurs. Note the difference between putenv and setenv. Whereas setenv must ronment. On Linux and Solaris, the putenv implementation places the since the memory would be reused after we return from the current function.

error if such a definition does not exist. The definition does not exist.